## **PEŁNOMOCNICTWO**

Dane osoby/ osób uprawnionych do ustanowienia pełnomocnika:

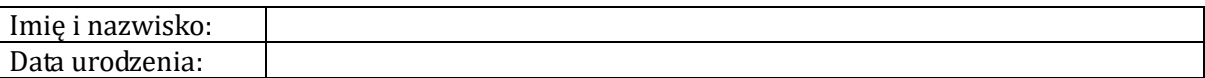

Dane reprezentowanego podmiotu:

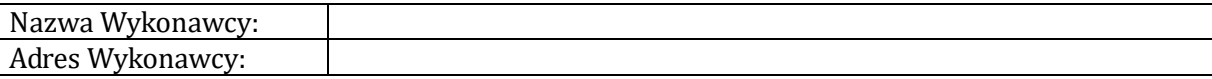

Udziela się pełnomocnictwa osobie:

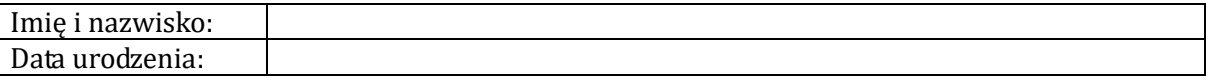

Wyżej wymieniona osoba jest umocowana do: reprezentowania Wykonawcy, składania wszelkich oświadczeń woli i wiedzy, w tym do zawarcia umowy, w postępowaniu o udzielenie zamówienia publicznego pn. "**Budowa i przebudowa przepustów na przepusty o** "**Budowa i przebudowa przepustów na przepusty o większym świetle wraz z umocnieniem brzegów i dna rowu w Leśnictwach Julianka, Stawki, Poraj i Siedlec" większym świetle wraz z umocnieniem brzegów i dna rowu w Leśnictwach Julianka, Stawki, Poraj i Siedlec"** przeprowadzanego przez Skarb Państwa - Państwowe Gospodarstwo Leśne Lasy Państwowe Nadleśnictwo Złoty Potok, ul. Kościuszki 2 Złoty Potok, 42 – 253 Janów

Miejscowość, data: ……………………………………

 ………………………………………..………………… (Imię, nazwisko, podpis osoby/osób ustanawiającej pełnomocnika)

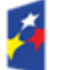

Fundusze Europejskie Infrastruktura i Środowisko

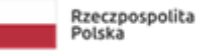

1 | S t r o n a

Unia Europejska

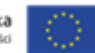